## Binary Trees Due Sunday March 16, 2014

### Problem Description

Recall that a binary tree is *complete* if all levels in the tree are full<sup>1</sup> except possibly the last level which is filled in from left to right. In this assignment, you will create a CompleteBinaryTree data structure that stores data in a complete binary tree. Nodes are added and removed from the binary tree in such a way that the completeness of the tree is always preserved.

In class, we discussed three ways to traverse a binary tree: pre-order, in-order, and post-order. A level-order traversal is a fourth way of traversing a binary tree that visits all of the nodes at a depth of i before visiting<br>the nodes at a depth of  $i + 1$ . The notion of a level-order traversal will be *extremely helpful* to you a the nodes at a depth of  $i + 1$ . The notion of a level-order traversal will be *extremely helpful* to you as you think about how to add and remove nodes from the binary tree in such a way that the tree is always

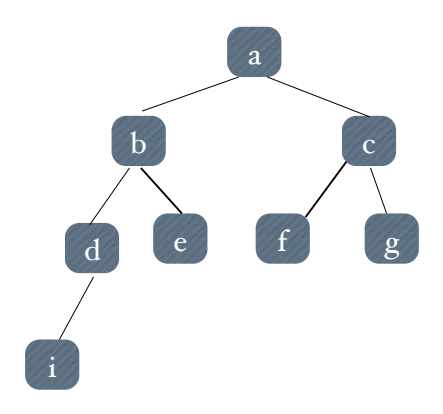

Figure 1: A complete binary tree

The nodes in this tree were added in the order: a, b, c, d, e, f, g, i. If we wanted to add another node (j) to the tree, this new node would be added as the right child of node d. In other words, we are adding nodes to the tree in a level-order manner: we finish adding nodes to depth i before we add nodes to depth  $i + 1$ . Similarly, if we wanted to remove a node from this tree, we would remove the node  $i$ .

It is recommended that you skim section 12.6.4 entitled Level-order Traversal in the Java Structures textbook before starting this assignment. Note that this section discusses how to make an Iterator for a binary tree that returns nodes according to a level-order traversal. You are not being asked to create an Iterator. Instead, you should take note of how a level-order traversal is performed. In particular, you should take note of what additional data structures are needed to perform a level-order traversal!

Unlike the other traversals we looked at in class, a level-order traversal can be performed without using recursion. Instead, an auxiliary data structure is used to keep track of what nodes should be visited next. In a similar manner, you will use an auxiliary data structure to keep track of where to add (and remove) nodes next.

 $1<sup>1</sup>A$  binary tree is *full* if every node is either a leaf node or has two children

### Class structure

There is only one class for this assignment: CompleteBinaryTree. You will see in the starter code that this class already contains two instance variables:

```
protected BinaryTree<E> root;
protected Queue<E> queue;
```
As you implement the CompleteBinaryTree class, you should add additional instance variables that are helpful.

You are responsible for implementing three methods:  $add(E \ value)$ , E remove(), and printTree(). In addition, you must add a main method where you illustrate the functionality of your code.

### adding a node

The add method adds a node to the binary tree in such a way that the completeness property of the tree is always ensured: from left to right and from top to bottom. In order to do this, you should use a Queue to store the nodes in the tree. When add is called,

- The new node is created.
- If the tree is empty, the new node becomes the root
- Otherwise, we need to determine which node should be the parent of this new node. To do this, the front of the Queue is examined. If the node at the front of the Queue does not have two children, the new node is added as a child. If the node at the front of the Queue already has two children, it is dequeued. What should happen to the new node at this point?

Please work through a few examples of adding nodes to the CompleteBinaryTree class so that you understand the purpose of the Queue. When are nodes added to the queue? When are nodes removed from the queue? The order of the nodes in the queue should be the order in which the nodes would be visited in a level-order traversal.

As a final note, you may be tempted to perform a level-order traversal of your binary tree every time add is called. In other words, to figure out where to add a new node you might be tempted to start a brand new level-order traversal of the tree starting from the root. This is not a good idea! This would mean that adding a new node is  $O(N)$  where N is the number of nodes in the tree!

Instead, the root node should only be put on the Queue one time (when it is first created) and from that point on the Queue should keep track of the nodes in the tree. That is why the Queue is an instance variable instead of a local variable inside of  $\alpha$ dd. In this way, adding a new node is  $O(1)!$ 

#### removing a node

The remove method removes a node from the binary tree in such a way that the completeness property of the tree is always ensured: from right to left and from bottom to top. The simplest way to do this is to model the remove method after the add method. In particular, you can use another data structure (just like we used a Queue for the add method) to keep track of the order in which nodes should be removed.

Once you have a pointer to the node that should be removed, you should:

• Get the parent of this node

- Update the parent node so that it no longer points to this child node<sup>2</sup>
- Return the value of the removed node

You can look at the source code of Bailey's BinaryTree<E> class to see what methods you can call on a BinaryTree<E> node (left, right, parent, setLeft, etc). This might give you some ideas on how to correctly remove a node from a binary tree.

You can, in fact, use the same data structure for both the add and remove methods! There are data structures (ones that we discussed in class and ones that we did not discuss in class) that are similar to a Queue and a Stack but allow the user to modify (i.e. add and remove) from both ends of the data structure. You will receive extra credit if you implement the add and remove methods so that they use only one data structure together!

#### printTree

The printTree method prints a textual representation of the binary tree using System.out.println and related methods (e.g. System.out.format). The minimum requirements of the printTree method are as follows:

- Each level (depth) of the tree should be printed on a separate line
- Each parent node should be centered above its two children

Note that printing the tree will (again) require a level-order traversal of the tree! You can create a local variable Queue to perform the level-order traversal and help you print the tree<sup>3</sup>. The following is one possible output of calling printTree on a CompleteBinaryTree of Integers:

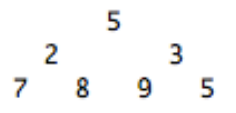

Figure 2: Textual print out of a CompleteBinaryTree of Integers

Note that each level of the tree is on a separate line and that the parent nodes are centered above the children. The root node contains the value 5. Its left and right child contain the values 2 and 3 respectively. The last level contains the leaf nodes: 7, 8, 9, and 5.

For extra credit, you can make a fancier printTree method. See Figure 2 for an example of a slightly better print out of the binary tree that shows the edges as well. Feel free to explore other styles and to make your printTree method as sophisticated and informative as you'd like!

<sup>&</sup>lt;sup>2</sup>This step, if not done correctly, can introduce the dreaded NullPointerException. Why? How do we indicate that a node does not have a left or right child?

 $3$ What is the Big-O complexity of printTree?

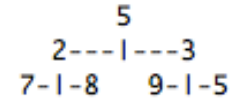

Figure 3: A slightly fancier print out of the CompleteBinaryTree

### The main method

Please provide a main method in your CompleteBinaryTree class that:

- Creates a CompleteBinaryTree of Integers
- Adds at least 7 integers to the binary tree and prints out the binary tree in between each call to add
- Removes integers from the binary tree and prints out the binary tree in between each call to remove

The main method is a great place to test the correctness of your code! You are being asked to provide a main method (1) to encourage the habit of using the main method as a place to unit test your code and (2) as a way of grading your assignment. Your CompleteBinaryTree class will be run and part of your grade will be based on what your main method prints out! So don't forget to include the main method!

## Getting Started

All startup code is available in /common/cs/cs062/assignments/assignment06. A great way to get started on this assignment is to first read about level-order traversals, and then draw examples of adding nodes to the binary tree (using a Queue) until you are comfortable with how the Queue can be used. Once you understand how to add nodes, it will be easier to understand how to remove nodes.

## Extra Credit

There are two extra credit opportunities for this assignment: (1) using only one data structure to help add and remove nodes and (2) a fancier, more sophisticated printTree method.

## Grading

You will be graded based on the following criteria:

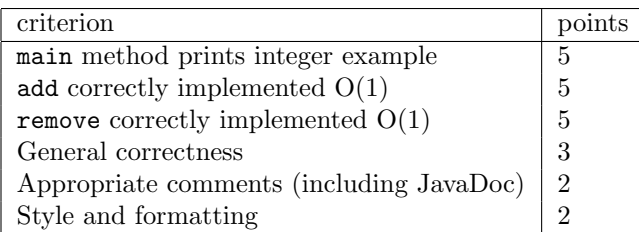

# What to hand in

As usual, export your entire folder from Eclipse to your desktop. Make sure the exported folder on your desktop contains both a bin folder with your .class files and a src folder with your .java files.

Please remember to rename your folder to "Assignment7\_LastNameFirstName"! Then drag your renamed folder into the dropbox. Be sure that your code is clear, formatted properly, and commented appropriately using Javadoc. See the "Style Guide" on the handouts webpage for what is expected of you.